**WEST BENGAL CO-OPERATIVE SERVICE COMMISSION**

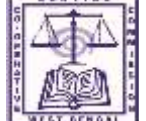

**PWD Buildings, Block-'A' (Ground Floor), 11A, Mirza Ghalib Street, Kolkata – 700 087**

**e-mail ►[cscwbbb@gmail.com](mailto:cscwbbb@gmail.com) website ► [www.webcsc.org](http://www.webcsc.org/) phone ►(033) 2252-0405**

# **No. CSC/Rectt.-225/239 Dated 06/06/2016**

# **N O T I C E**

## **I. DATE OF WRITTEN EXAMINATION OF ADVT. NO. 06/2015:**

It is hereby notified that Written Objective Tests against Advt. No. **06/2015** of this Commission will be held on **26/06/2016 (Sunday).**

## **II. SCHEDULE OF EXAMINATION:**

**Date: 26/06/2016 (Sunday).**

**PAPER-I:** From **11:00 A.M. to 1:00 P.M.** Total Marks: **150**. **PAPER-II**: From **2:00 P.M.** to **3:00 P.M.** Total Marks: **100.**

# **III. DOWNLOADING THE ADMIT CARDS:**

# a) **Please note that: - No Admit Card is being sent by post.**

- b) The applicants have to download their Admit Card-cum-Attendance Sheets from the Commission's website [www.webcsc.org.](http://www.webcsc.org/)
- c) Please click the message, **'Download / print admit card'** when a Dialogue Box will open. Please follow the *Illustration annexed hereto* to download the Admit Card. **After getting the Admit Card printed, the candidate will obtain a photocopy of the same and retain it for self.** He / she will have to **hand over** the **Admit Card** (received by downloading) to the invigilator in the Examination Hall for retention by the authority, after having signed the same in the space provided at the bottom of each Admit Card.

Before printing the Admit Card, the candidate must ensure that his / her address and photograph are correctly printed in the Admit Card from his / her own Application.

#### **IV. REDRESSAL:**

If any admitted candidate finds that there is any type of error in the Admit Card, he / she may send e-mail (Alongwith supporting documents) to **[wbcsckolkata@gmail.com](mailto:wbcsckolkata@gmail.com)**, communicating his / her problem and seeking redress. If the applicant's problem (Related to typographical error) remains unsolved upto **22/06/2016 (Wednesday),** he / she may contact the Commission's office on **23/06/2016 (Thursday)** or on **24/06/2016 (Friday) between 11:00 A.M. and 4:00 P.M. personally** along with the Printout of the Application Form & the Downloaded Admit Card or Certificate related to the Madhyamik / Equivalent Examination and other relevant documents (including Caste / Category Certificate) and photo identity card as well as an application containing his / her arguments and the remedy prayed for. **The Commission reserves the right to consider such applications as per its own rules, take appropriate decisions on merit in each such case and issue fresh / rectified Admit Cards only in deserving cases.**

# **V. POINTS TO NOTE:**

- For securing admission, Admit Card-Cum Attendance Sheet must be produced.
- $\triangleright$  After 30 minutes from the commencement of the examination, no candidate shall be allowed admission.
- $\triangleright$  Admission is purely provisional, subject to verification of all eligibility criteria in terms of the employment advertisement.
- **For marking** the answer sheet, **only black ball-point pen** shall be used.
- **No electronic device (calculator, pager, mobile phone etc.) shall be allowed inside the examination hall**. If any candidate is found to possess such a device (either in switched on or switched off mode) inside the examination hall, he / she will be expelled and his candidature will be cancelled**.**

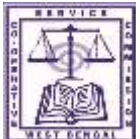

**WEST BENGAL CO-OPERATIVE SERVICE COMMISSION**

**PWD Buildings, Block-'A' (Ground Floor), 11A, Mirza Ghalib Street, Kolkata – 700 087**

**e-mail ►[cscwbbb@gmail.com](mailto:cscwbbb@gmail.com) website ► [www.webcsc.org](http://www.webcsc.org/) phone ►(033) 2252-0405**

- All the fields in the front-page of the OMR Answer Sheet, namely, **(I) Name of the Candidate, (ii) Left Thumb Impression (LTI), (iii) Signature, (iv) Name of the Examination Centre and Seat No., (iv) Category, (v) Gender , (vi) Booklet Code (A, B or C**) in case of **Paper-I (vii) Roll No.** shall have to be filled-up or oval-marked, as instructed in the OMR Answer Sheet.
- $\triangleright$  For each wrong and / or multiple responses, there shall be negative marking.
- $\triangleright$  No rough work shall be allowed on the answer sheet.

## **(A. Chattopadhyay) Secretary-in-Charge**

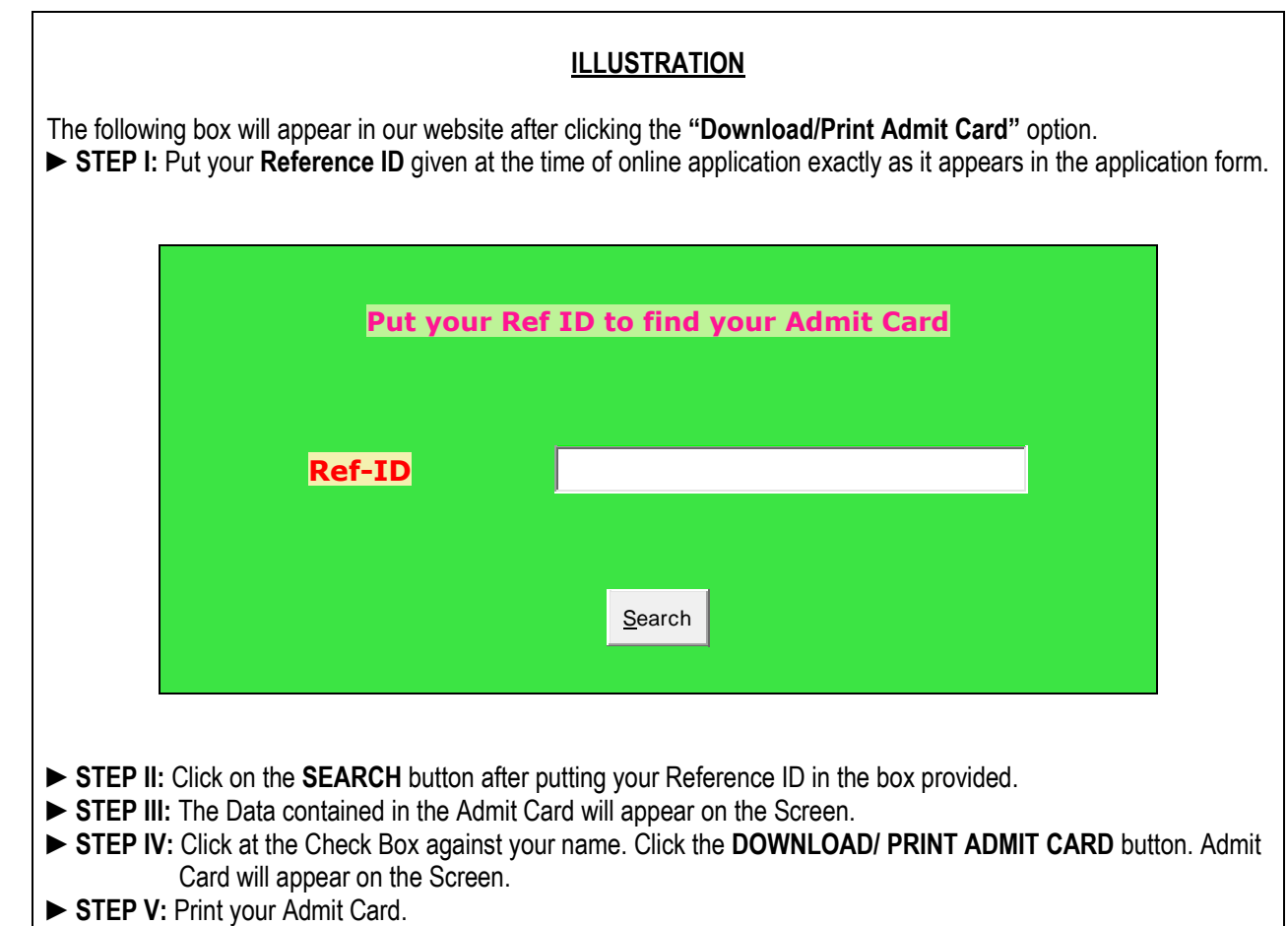